#### Voix sur IP à l'AUF en 2009

#### où : comment qu'on va téléphoner partout pas cher

#### Thomas Noël

Administration des Ressources Informatiques Agence universitaire de la Francophonie

Réunion des responsables techniques régionaux Septembre 2008, Dakar, Sénégal

<span id="page-0-0"></span>つくい

#### Lignes directrices

#### 1 SIP : état actuel

- 2 Les postes téléphoniques 2009
- (3) Intégration des réseaux VoIP mondiaux (SIP-in)
- 4 [Liaison avec des provider VoIP \(forfaits vers FR et CA\)](#page-10-0)
- 5 [La documentation actuelle](#page-13-0)

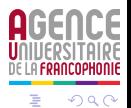

# SIP et configuration netfilter

<http://wiki.auf.org/wikiteki/Asterisk/Infrastructures>

- $\bullet$  SIP = port 5060/udp (tcp peut-être plus tard)
- · SIP négocie la session en SDP (session description protocole)  $=$  un ensemble de flux RTP à ports dynamiques
- On fixe une intervalle de ports RTP côté Asterisk dans /etc/asterisk/rtp.conf
- Cela rend la configuration netfilter possible dans conntracking.
- Le conntracking sera la prochaine étape, mais soucis d'interropérabilité.

<span id="page-2-0"></span>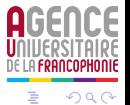

# SIP et configuration netfilter

<http://wiki.auf.org/wikiteki/Asterisk/Infrastructures>

- $\bullet$  SIP = port 5060/udp (tcp peut-être plus tard)
- SIP négocie la session en SDP (session description protocole)  $=$  un ensemble de flux RTP à ports dynamiques
- On fixe une intervalle de ports RTP côté Asterisk dans /etc/asterisk/rtp.conf
- Cela rend la configuration netfilter possible dans conntracking.
- Le conntracking sera la prochaine étape, mais soucis d'interropérabilité.

# SIP et configuration netfilter

<http://wiki.auf.org/wikiteki/Asterisk/Infrastructures>

- $\bullet$  SIP = port 5060/udp (tcp peut-être plus tard)
- SIP négocie la session en SDP (session description protocole)  $=$  un ensemble de flux RTP à ports dynamiques
- On fixe une intervalle de ports RTP côté Asterisk dans /etc/asterisk/rtp.conf
- Cela rend la configuration netfilter possible dans conntracking.
- Le conntracking sera la prochaine étape, mais soucis d'interropérabilité.

つくい

#### SIP : état actuel

Les postes téléphoniques 2009 Intégration des réseaux VoIP mondiaux (SIP-in) [Liaison avec des provider VoIP \(forfaits vers FR et CA\)](#page-10-0) [La documentation actuelle](#page-13-0)

# SIP-out : ENUM, Freenum/ISN, sipbroker, ...

Appels vers des systèmes SIP depuis des numéros de téléphone

- \*341 : le pont visio IN2P3/CNRS
- $\bullet$  00\*nnnnn · FNUM
- 00\*uuuu\*ssss : Freenum/ISN
- 00\*\*nnnnn : sipbroker

Voir /etc/asterisk/extensions.conf

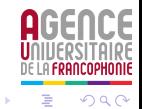

### SIP : les postes téléphoniques 2009

Au moins 3 modèles validés :

- Thomson ST2030 : beau, fonctionnel, gros clavier possible (standard)
- $\bullet$  Siemens Gigaset C470IP : sans fil DECT, dual IP+RTC
- **•** Granstream : pas encore vu à c't'heure

En prévoir beaucoup dans les budgets 2009 (sur QI et/ou PT?)

<span id="page-6-0"></span>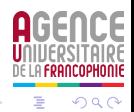

### SIP : les postes téléphoniques 2009

Au moins 3 modèles validés :

- Thomson ST2030 : beau, fonctionnel, gros clavier possible (standard)
- $\bullet$  Siemens Gigaset C470IP : sans fil DECT, dual IP+RTC
- **•** Granstream : pas encore vu à c't'heure

En prévoir beaucoup dans les budgets 2009 (sur QI et/ou PT?)

# SIP : projet de registrar+proxy/redirect via OpenSER

Rendre tout employé joignale par prenom.nom@auf.org

- <http://wiki.auf.org/wikiteki/Projet/VoIP/SIP>
- <span id="page-8-0"></span>et <http://wiki.auf.org/wikiteki/OpenSER>

Soucis si on ouvre trop les appels SIP : le spam VoIP. Piste de moyens de lutte possible... pas question d'ouvrir avant d'avoir des pistes bien bitûmées.

# SIP : projet de registrar+proxy/redirect via OpenSER

Rendre tout employé joignale par prenom.nom@auf.org

- <http://wiki.auf.org/wikiteki/Projet/VoIP/SIP>
- et <http://wiki.auf.org/wikiteki/OpenSER>

Soucis si on ouvre trop les appels SIP : le spam VoIP. Piste de moyens de lutte possible... pas question d'ouvrir avant d'avoir des pistes bien bitûmées.

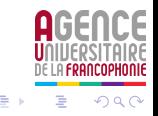

# Utiliser un provider VoIP (forfaits vers FR et CA)

- Ouvrir un compte chez un provider VoIP
- Accorder son sip.conf
- $\bullet$  Ajouter des extensions du genre  $\text{\_0}033$ [12345]. ...
- Le problème : comment payer?
- Une solution : un pool de comptes SIP quelque part (Paris) ? A priori c'est possible techniquement : à tester.

<span id="page-10-0"></span>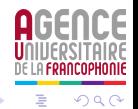

# Utiliser un provider VoIP (forfaits vers FR et CA)

- Ouvrir un compte chez un provider VoIP
- Accorder son sip.conf
- $\bullet$  Ajouter des extensions du genre  $\text{\_0}033$ [12345]. ...
- Le problème : comment payer ?
- Une solution : un pool de comptes SIP quelque part (Paris) ? A priori c'est possible techniquement : à tester.

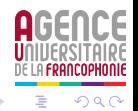

# Utiliser un provider VoIP (forfaits vers FR et CA)

- Ouvrir un compte chez un provider VoIP
- Accorder son sip.conf
- $\bullet$  Ajouter des extensions du genre  $\text{\_0}033$ [12345]. ...
- Le problème : comment payer ?
- Une solution : un pool de comptes SIP quelque part (Paris) ? A priori c'est possible techniquement : à tester.

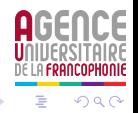

### La documentation actuelle

La doc sur le wiki peut paraitre un poil fouillie... car y'a tout;)

- <http://wiki.auf.org/wikiteki/VoIP> : l'infra qui existe déjà
- <http://wiki.auf.org/wikiteki/Asterisk> : le logiciel serveur
- <http://wiki.auf.org/wikiteki/Projet/VoIP> : les évolutions en cours

<span id="page-13-0"></span>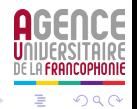